<sub>Докум</sub>аминистерство нахими высшего образования российской Федерации Информация о владельце:<br>фио. **Федеральное государственное б</mark>юджетное образовательное учреждение высшего образования** Должность: Проректор по учебной ОХИСКИЙ ГОСУДАРСТВЕННЫЙ УНИВЕРСИТЕТ СИСТЕМ УПРАВЛЕНИЯ И РАДИОЭЛЕКТРОНИКИ» (ТУСУР) ФИО: Сенченко Павел Васильевич Дата подписания: 10.11.2023 11:04:39 Уникальный программный ключ: 27e516f4c088deb62ba68945f4406e13fd454355

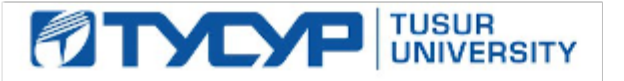

УТВЕРЖДАЮ Проректор по УР

Документ подписан электронной подписью<br>Сертификат: a1119608-cdff-4455-b54e-5235117c185c Владелец: Сенченко Павел Васильевич Действителен: с 17.09.2019 по 16.09.2024

## РАБОЧАЯ ПРОГРАММА ДИСЦИПЛИНЫ

# **ЦИФРОВЫЕ УСТРОЙСТВА И МИКРОПРОЦЕССОРЫ**

Уровень образования: **высшее образование - бакалавриат** Направление подготовки / специальность: **11.03.01 Радиотехника** Направленность (профиль) / специализация: **Радиотехнические средства передачи, приема и обработки сигналов** Форма обучения: **заочная** Факультет: **Заочный и вечерний факультет (ЗиВФ)** Кафедра: **Кафедра телекоммуникаций и основ радиотехники (ТОР)** Курс: **5** Семестр: **9** Учебный план набора 2023 года

#### Объем дисциплины и виды учебной деятельности

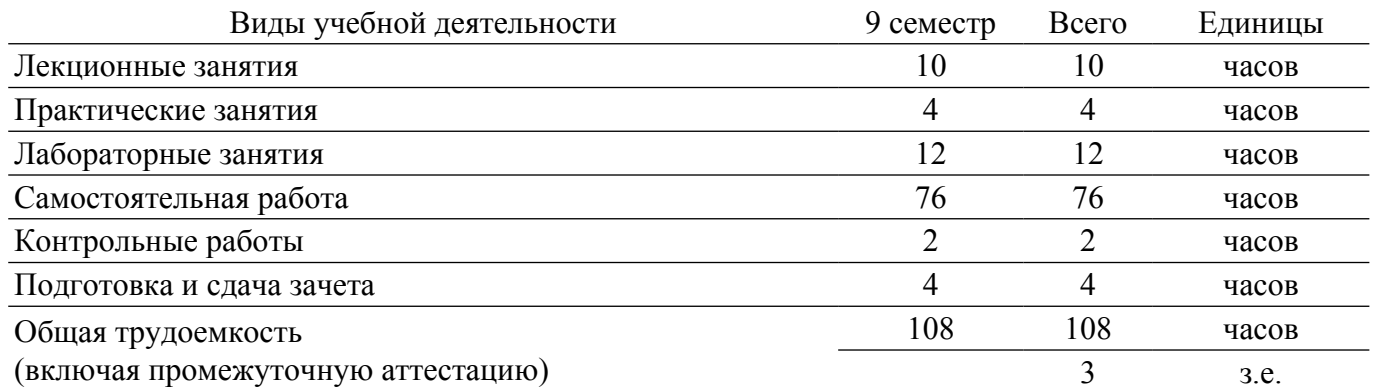

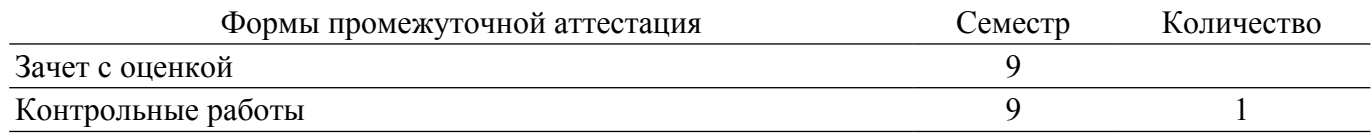

#### **1. Общие положения**

#### **1.1. Цели дисциплины**

1. Изучение общих принципов построения цифровых устройств, включая комбинационные схемы, узлы цифровых устройств и автоматы.

2. Изучение структур, микропроцессоров и микроконтроллеров, принципов их работы и взаимодействия их узлов при работе в программном режиме.

#### **1.2. Задачи дисциплины**

1. Изучить основные законы булевой алгебры, применяемые для описания работы цифровых устройств.

2. Освоить принципы и методы проектирования комбинационных схем.

3. Изучить законы функционирования узлов цифровых устройств.

4. Освоить методы проектирования цифровых узлов и автоматов.

5. Научиться разбираться в структуре и микропроцессоров (микроконтроллеров), определять назначение внутренних узлов и управление узлами.

6. Научится составлению алгоритмов работы микропроцессора (микроконтроллера) по взаимодействию внутренних узлов и внешних устройств, подключенных к нему.

7. Научится разрабатывать и отлаживать программы на языке ассемблер для взаимодействия микропроцессора (микроконтроллера) и внешними устройствами.

## **2. Место дисциплины в структуре ОПОП**

Блок дисциплин: Б1. Дисциплины (модули).

Часть блока дисциплин: Часть, формируемая участниками образовательных отношений.

Модуль дисциплин: Модуль направленности (профиля) (major).

Индекс дисциплины: Б1.В.01.14.

Реализуется с применением электронного обучения, дистанционных образовательных технологий.

## **3. Перечень планируемых результатов обучения по дисциплине, соотнесенных с индикаторами достижения компетенций**

Процесс изучения дисциплины направлен на формирование следующих компетенций в соответствии с ФГОС ВО и основной образовательной программой (таблица 3.1):

Таблица 3.1 – Компетенции и индикаторы их достижения

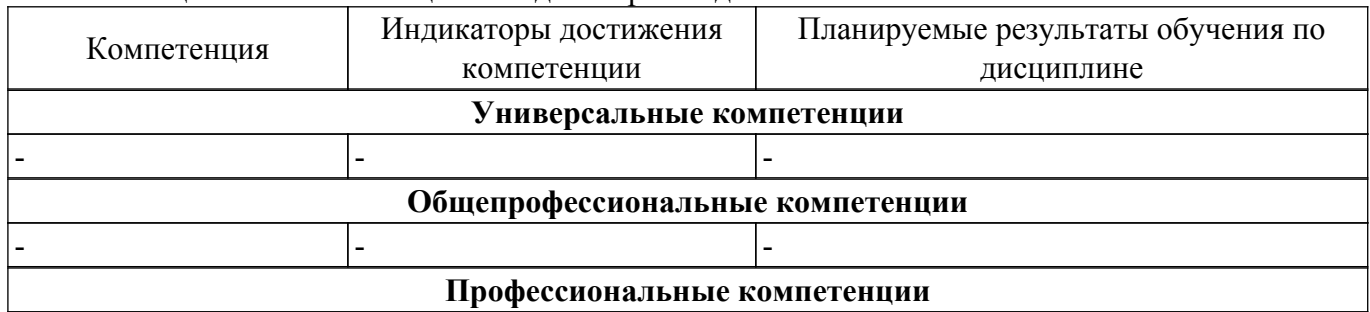

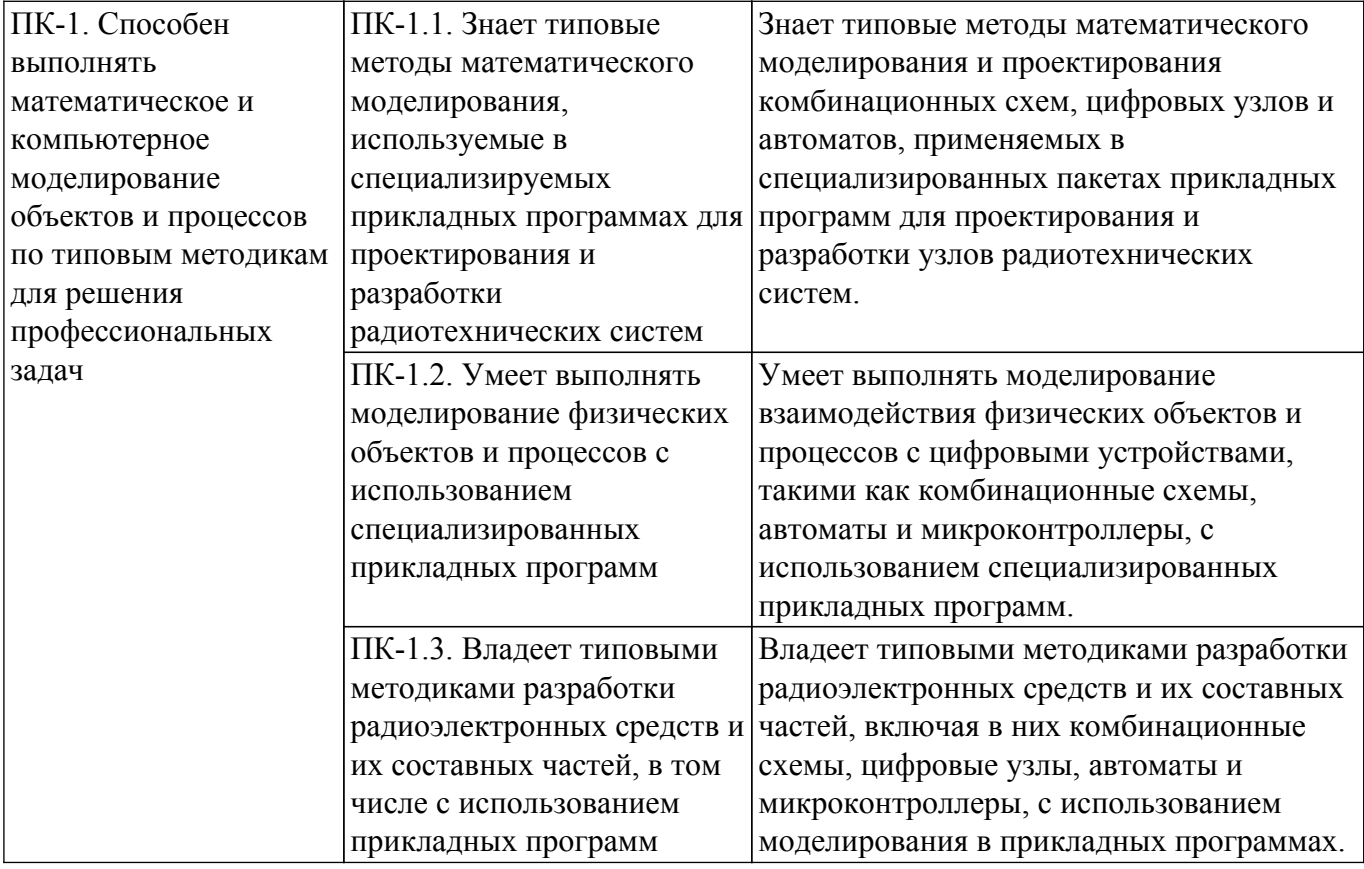

#### **4. Объем дисциплины в зачетных единицах с указанием количества академических часов, выделенных на контактную работу обучающихся с преподавателем и на самостоятельную работу обучающихся**

Общая трудоемкость дисциплины составляет 3 зачетных единиц, 108 академических часов. Распределение трудоемкости дисциплины по видам учебной деятельности представлено в таблице 4.1.

Таблица 4.1 – Трудоемкость дисциплины по видам учебной деятельности

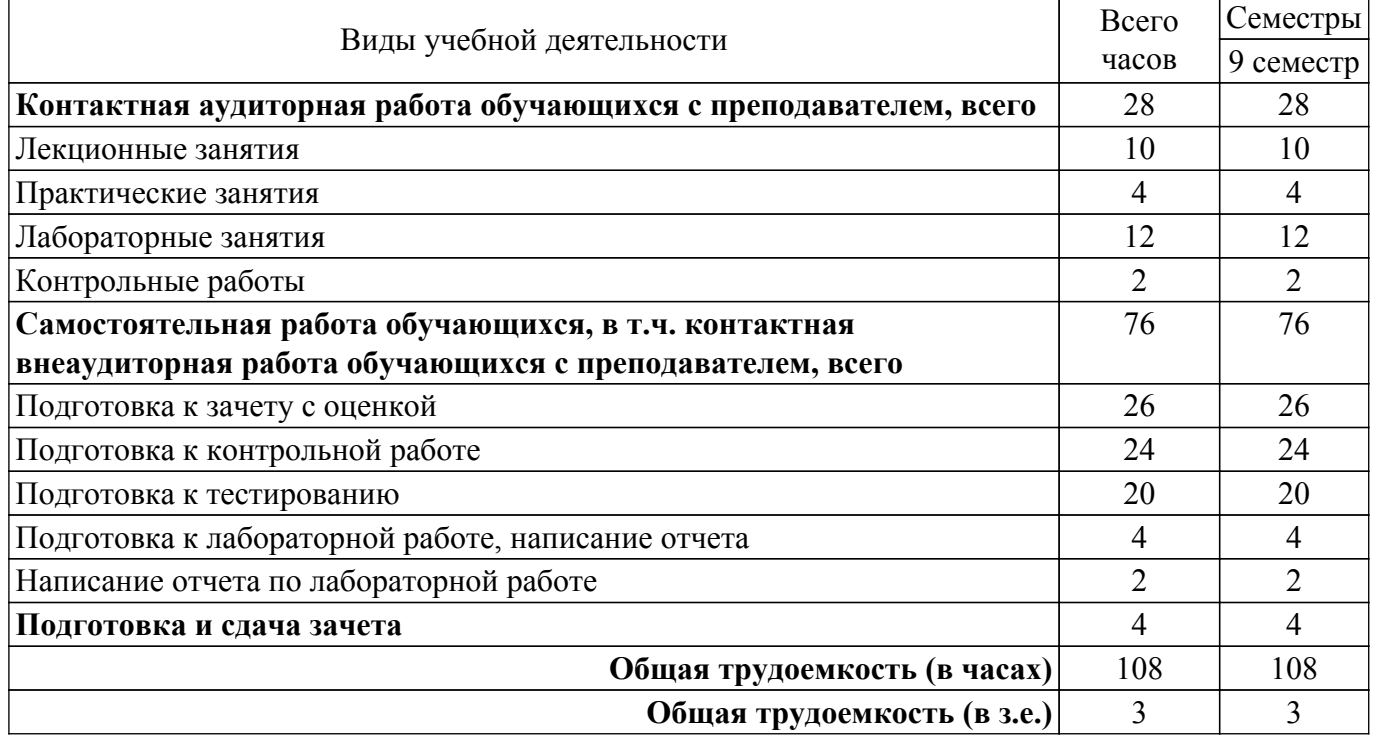

# **5. Структура и содержание дисциплины**

## **5.1. Разделы (темы) дисциплины и виды учебной деятельности**

Структура дисциплины по разделам (темам) и видам учебной деятельности приведена в таблице 5.1.

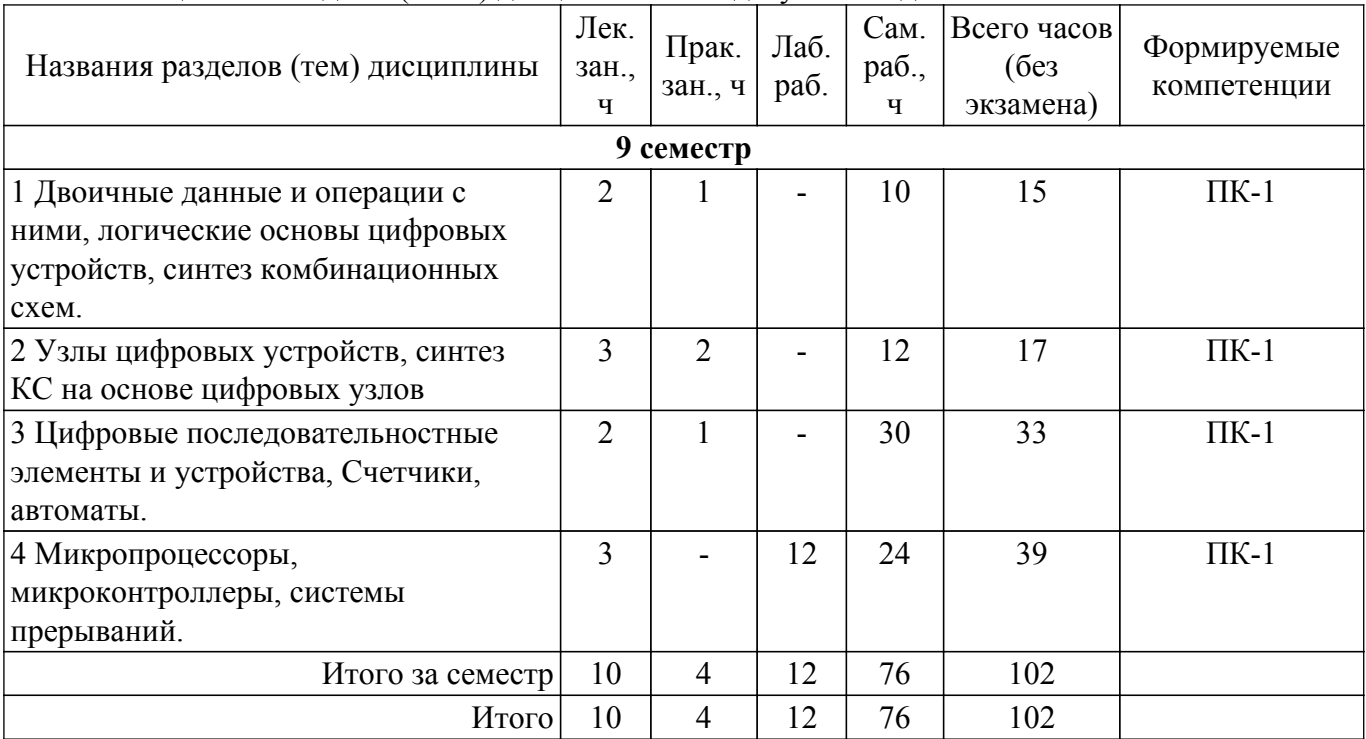

Таблица 5.1 – Разделы (темы) дисциплины и виды учебной деятельности

## **5.2. Содержание разделов (тем) дисциплины**

Содержание разделов (тем) дисциплины (в т.ч. по лекциям) приведено в таблице 5.2. Таблица 5.2 – Содержание разделов (тем) дисциплины (в т.ч. по лекциям)

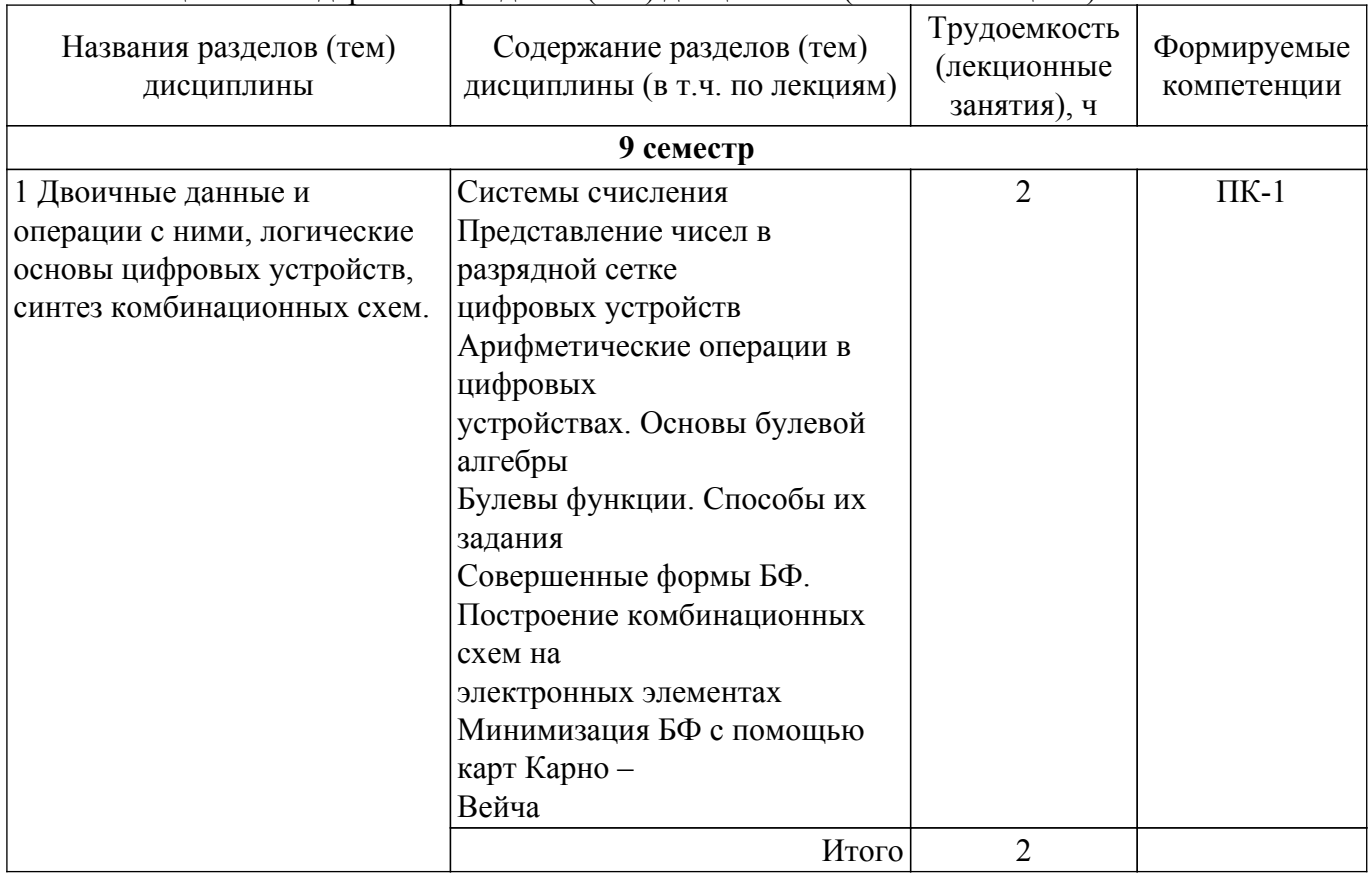

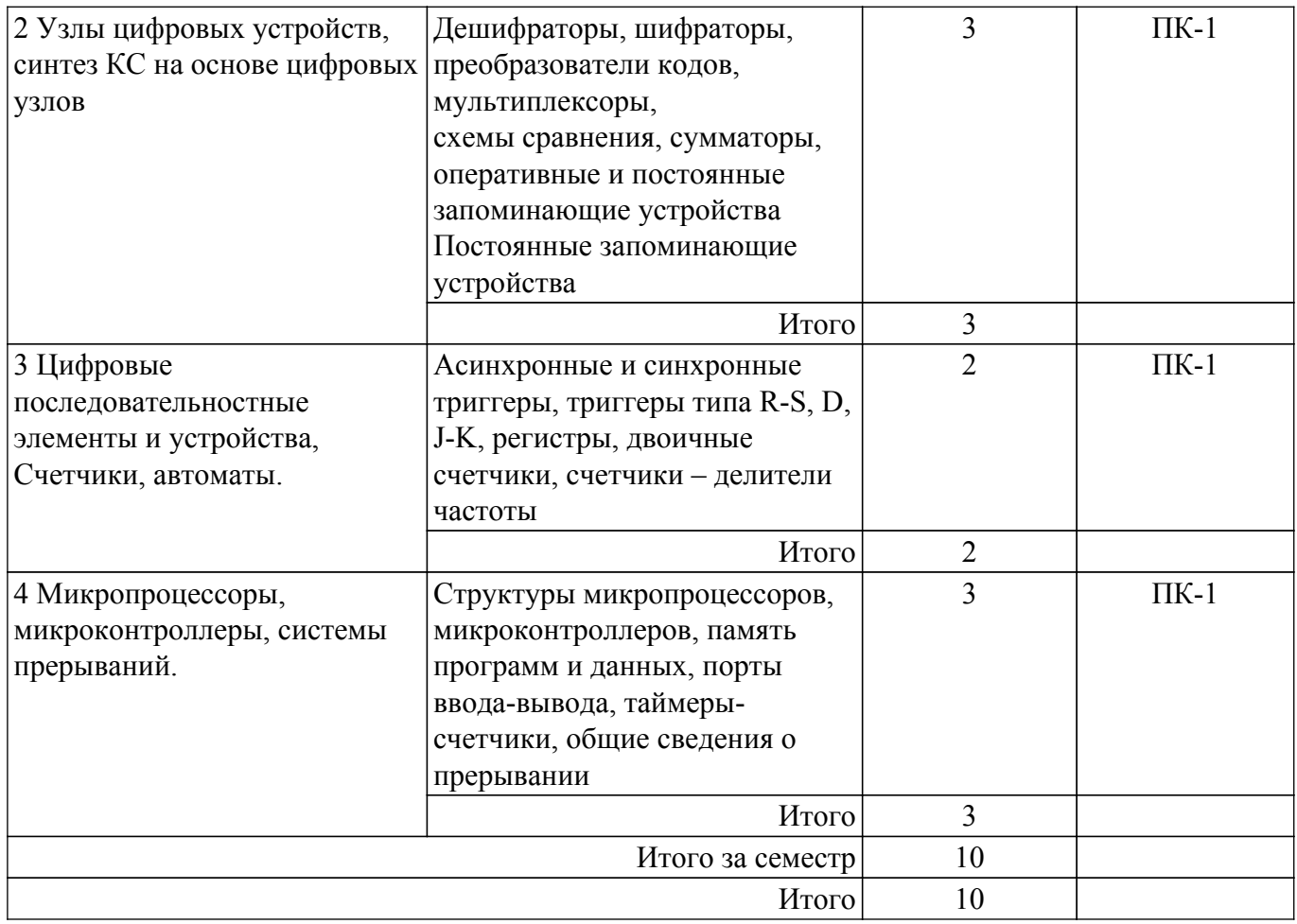

# **5.3. Контрольные работы**

Виды контрольных работ и часы на контрольные работы приведены в таблице 5.3. Таблица 5.3 – Контрольные работы

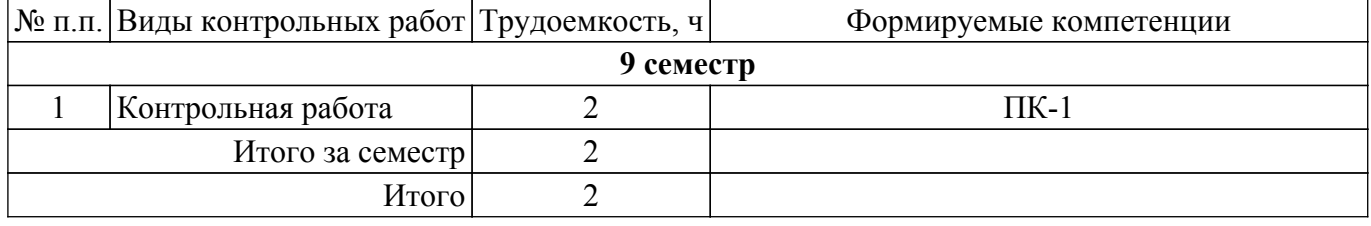

# **5.4. Лабораторные занятия**

Наименование лабораторных работ приведено в таблице 5.4. Таблица 5.4 – Наименование лабораторных работ

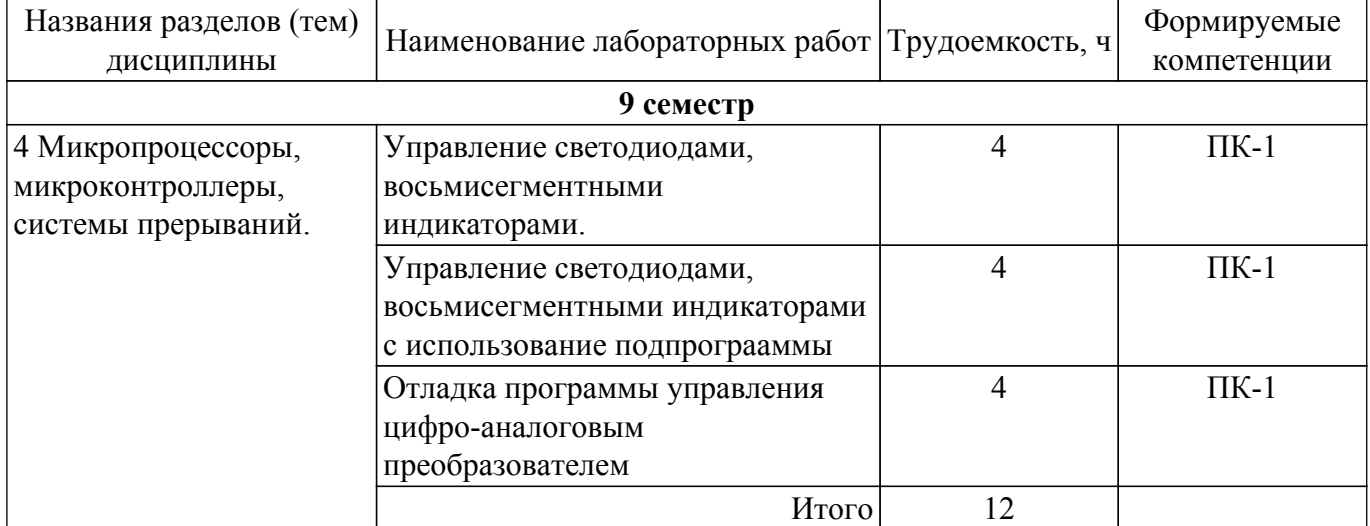

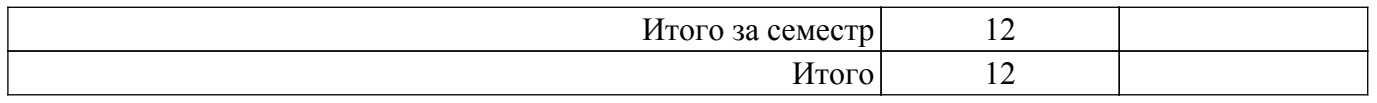

# **5.5. Практические занятия (семинары)**

Наименование практических занятий (семинаров) приведено в таблице 5.5. Таблица 5.5. – Наименование практических занятий (семинаров)

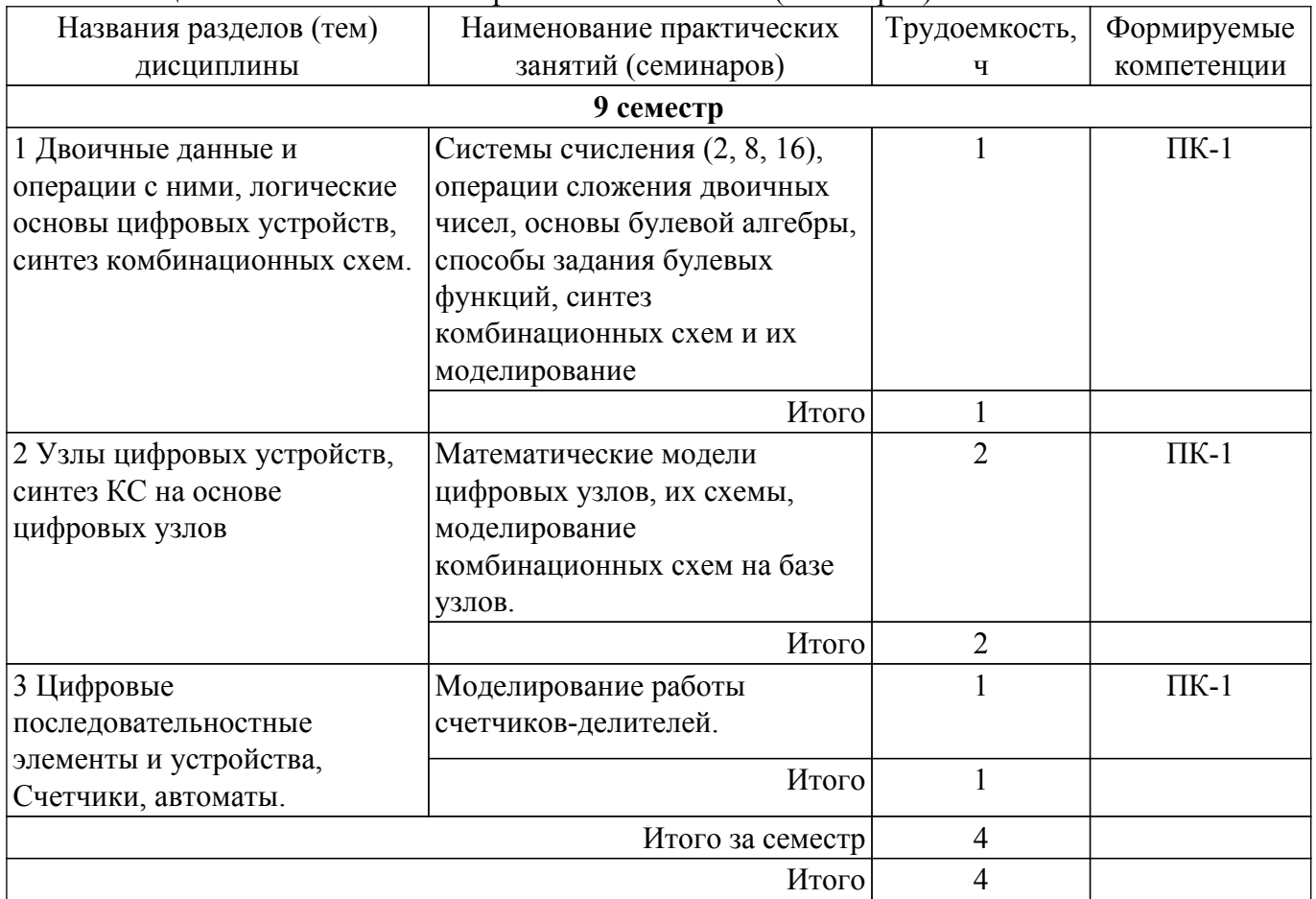

# **5.6. Курсовой проект / курсовая работа**

Не предусмотрено учебным планом

## **5.7. Самостоятельная работа**

Виды самостоятельной работы, трудоемкость и формируемые компетенции представлены в таблице 5.7.

Таблица 5.7. – Виды самостоятельной работы, трудоемкость и формируемые компетенции

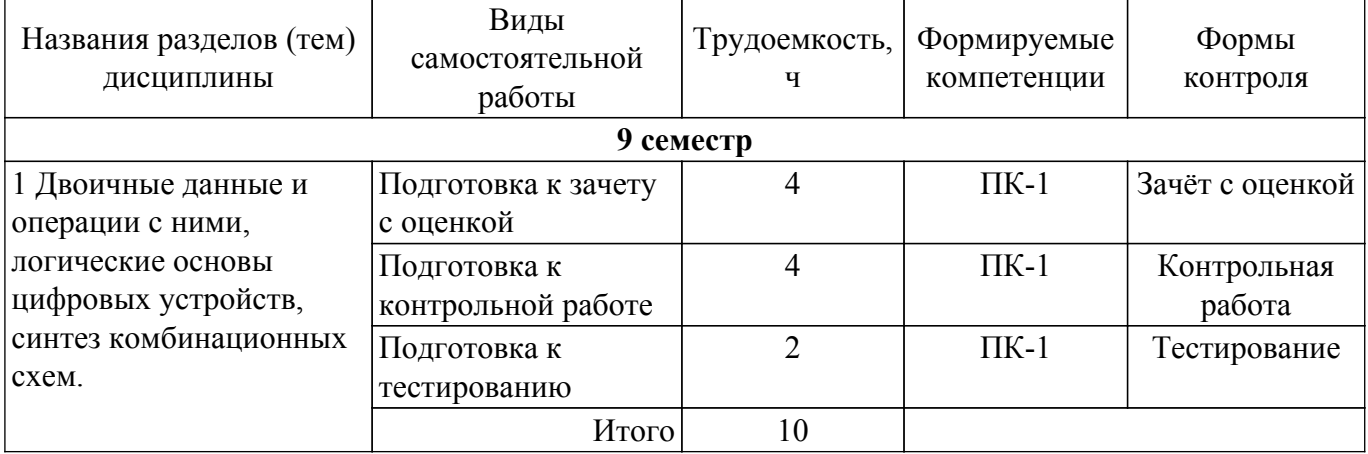

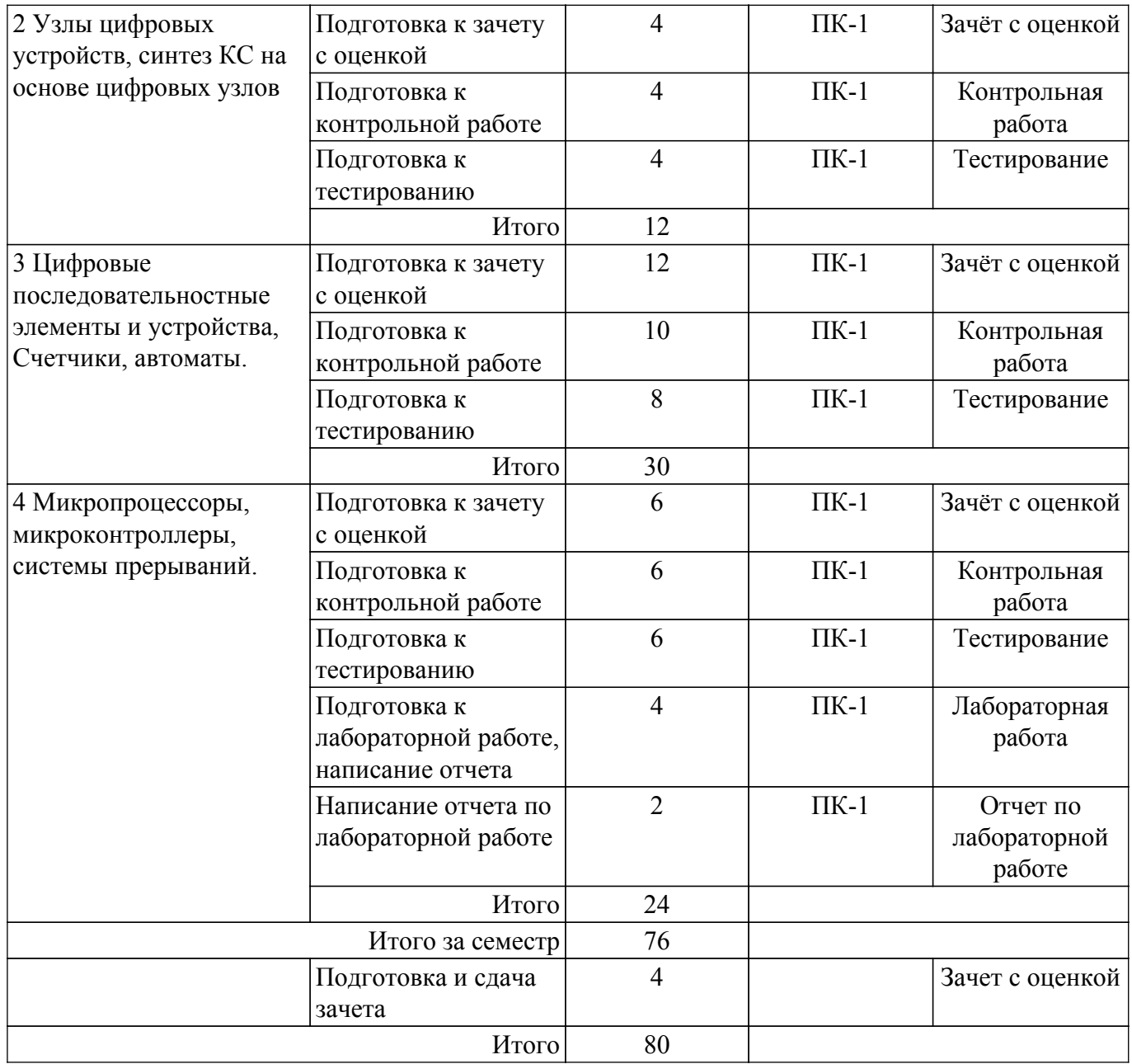

## **5.8. Соответствие компетенций, формируемых при изучении дисциплины, и видов учебной деятельности**

Соответствие компетенций, формируемых при изучении дисциплины, и видов учебной деятельности представлено в таблице 5.8.

Таблица 5.8 – Соответствие компетенций, формируемых при изучении дисциплины, и видов занятий

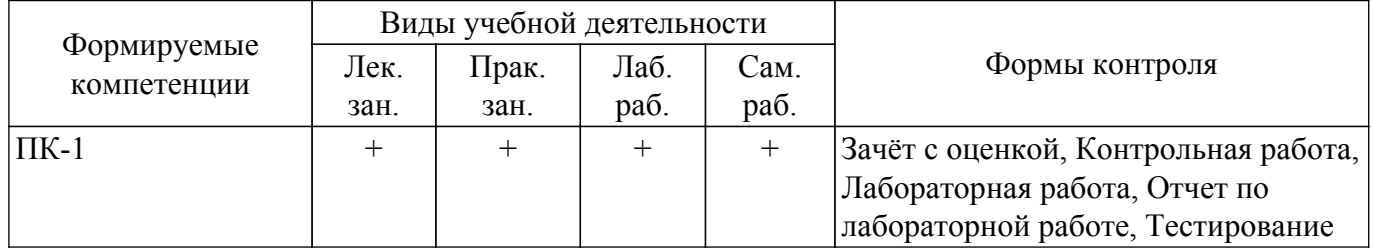

## **6. Рейтинговая система для оценки успеваемости обучающихся**

Рейтинговая система не используется

# **7. Учебно-методическое и информационное обеспечение дисциплины**

## **7.1. Основная литература**

1. Цифровые устройства и микропроцессоры: Учебно-методическое пособие / А. Н. Булдаков - 2022. 218 с. [Электронный ресурс]: — Режим доступа: [https://edu.tusur.ru/publications/9876.](https://edu.tusur.ru/publications/9876)

2. Вычислительная техника: Учебное пособие / В. А. Кормилин - 2019. 140 с. [Электронный ресурс]: — Режим доступа:<https://edu.tusur.ru/publications/9180>.

# **7.2. Дополнительная литература**

1. Ланских, В. Г. Цифровые устройства : учебное пособие / В. Г. Ланских. — Киров : ВятГУ, 2014. — 253 с. — Текст: электронный // Лань: электронно-библиотечная система. — URL: Доступ из личного кабинета студента. [Электронный ресурс]: — [Электронный ресурс]: — Режим доступа:<https://e.lanbook.com/book/164447>.

2. Микропроцессорные устройства и системы: Учебное пособие / В. В. Русанов, М. Ю. Шевелев - 2012. 184 с. [Электронный ресурс]: — Режим доступа: [https://edu.tusur.ru/publications/867.](https://edu.tusur.ru/publications/867)

## **7.3. Учебно-методические пособия**

## **7.3.1. Обязательные учебно-методические пособия**

1. Вычислительная техника: Учебно-методическое пособие по организации лабораторных работ / В. А. Кормилин - 2019. 40 с. [Электронный ресурс]: — Режим доступа: [https://edu.tusur.ru/publications/9181.](https://edu.tusur.ru/publications/9181)

2. Вычислительная техника: Учебно-методическое пособие по организации практических занятий и самостоятельной работы / В. А. Кормилин - 2019. 41 с. [Электронный ресурс]: — Режим доступа:<https://edu.tusur.ru/publications/9182>.

#### **7.3.2. Учебно-методические пособия для лиц с ограниченными возможностями здоровья и инвалидов**

Учебно-методические материалы для самостоятельной и аудиторной работы обучающихся из числа лиц с ограниченными возможностями здоровья и инвалидов предоставляются в формах, адаптированных к ограничениям их здоровья и восприятия информации.

## **Для лиц с нарушениями зрения:**

– в форме электронного документа;

– в печатной форме увеличенным шрифтом.

## **Для лиц с нарушениями слуха:**

– в форме электронного документа;

– в печатной форме.

# **Для лиц с нарушениями опорно-двигательного аппарата:**

– в форме электронного документа;

– в печатной форме.

## **7.4. Современные профессиональные базы данных и информационные справочные системы**

1. При изучении дисциплины рекомендуется обращаться к современным базам данных, информационно-справочным и поисковым системам, к которым у ТУСУРа открыт доступ: <https://lib.tusur.ru/ru/resursy/bazy-dannyh>.

# **8. Материально-техническое и программное обеспечение дисциплины**

# **8.1. Материально-техническое и программное обеспечение для лекционных занятий**

Для проведения занятий лекционного типа, групповых и индивидуальных консультаций, текущего контроля и промежуточной аттестации используется учебная аудитория с достаточным количеством посадочных мест для учебной группы, оборудованная доской и стандартной учебной мебелью. Имеются мультимедийное оборудование и учебно-наглядные пособия, обеспечивающие тематические иллюстрации по лекционным разделам дисциплины.

## **8.2. Материально-техническое и программное обеспечение для практических занятий**

Лаборатория комплексных информационных технологий в управлении: учебная аудитория

для проведения занятий лекционного типа, учебная аудитория для проведения занятий практического типа, учебная аудитория для проведения занятий лабораторного типа, учебная аудитория для проведения занятий семинарского типа, помещение для курсового проектирования (выполнения курсовых работ), помещение для проведения групповых и индивидуальных консультаций, помещение для проведения текущего контроля и промежуточной аттестации; 634034, Томская область, г. Томск, Вершинина улица, д. 47, 209 ауд.

Описание имеющегося оборудования:

- Проекционный экран;
- Магнитно-маркерная доска (трехэлементная);
- Комплект специализированной учебной мебели;
- Рабочее место преподавателя.

Программное обеспечение:

- Google Chrome;
- Microsoft Windows XP;

#### **8.3. Материально-техническое и программное обеспечение для лабораторных работ**

Лаборатория комплексных информационных технологий в управлении: учебная аудитория для проведения занятий лекционного типа, учебная аудитория для проведения занятий практического типа, учебная аудитория для проведения занятий лабораторного типа, учебная аудитория для проведения занятий семинарского типа, помещение для курсового проектирования (выполнения курсовых работ), помещение для проведения групповых и индивидуальных консультаций, помещение для проведения текущего контроля и промежуточной аттестации; 634034, Томская область, г. Томск, Вершинина улица, д. 47, 209 ауд.

Описание имеющегося оборудования:

- Проекционный экран;
- Магнитно-маркерная доска (трехэлементная);
- Комплект специализированной учебной мебели;
- Рабочее место преподавателя.
- Программное обеспечение:
- Google Chrome;
- Microsoft Windows XP;

#### **8.4. Материально-техническое и программное обеспечение для самостоятельной работы**

Для самостоятельной работы используются учебные аудитории (компьютерные классы), расположенные по адресам:

- 634050, Томская область, г. Томск, Ленина проспект, д. 40, 233 ауд.;

- 634045, Томская область, г. Томск, ул. Красноармейская, д. 146, 209 ауд.;
- 634034, Томская область, г. Томск, Вершинина улица, д. 47, 126 ауд.;
- 634034, Томская область, г. Томск, Вершинина улица, д. 74, 207 ауд.

Описание имеющегося оборудования:

- учебная мебель;

- компьютеры;

- компьютеры подключены к сети «Интернет» и обеспечивают доступ в электронную информационно-образовательную среду ТУСУРа.

Перечень программного обеспечения:

- Microsoft Windows;

- OpenOffice;

- Kaspersky Endpoint Security 10 для Windows;
- 7-Zip;
- Google Chrome.

#### **8.5. Материально-техническое обеспечение дисциплины для лиц с ограниченными возможностями здоровья и инвалидов**

Освоение дисциплины лицами с ограниченными возможностями здоровья и инвалидами

осуществляется с использованием средств обучения общего и специального назначения.

При занятиях с обучающимися с **нарушениями слуха** предусмотрено использование звукоусиливающей аппаратуры, мультимедийных средств и других технических средств приема/передачи учебной информации в доступных формах, мобильной системы преподавания для обучающихся с инвалидностью, портативной индукционной системы. Учебная аудитория, в которой занимаются обучающиеся с нарушением слуха, оборудована компьютерной техникой, аудиотехникой, видеотехникой, электронной доской, мультимедийной системой.

При занятиях с обучающимися с **нарушениями зрения** предусмотрено использование в лекционных и учебных аудиториях возможности просмотра удаленных объектов (например, текста на доске или слайда на экране) при помощи видеоувеличителей для комфортного просмотра.

При занятиях с обучающимися с **нарушениями опорно-двигательного аппарата** используются альтернативные устройства ввода информации и другие технические средства приема/передачи учебной информации в доступных формах, мобильной системы обучения для людей с инвалидностью.

## **9. Оценочные материалы и методические рекомендации по организации изучения дисциплины**

#### **9.1. Содержание оценочных материалов для текущего контроля и промежуточной аттестации**

Для оценки степени сформированности и уровня освоения закрепленных за дисциплиной компетенций используются оценочные материалы, представленные в таблице 9.1.

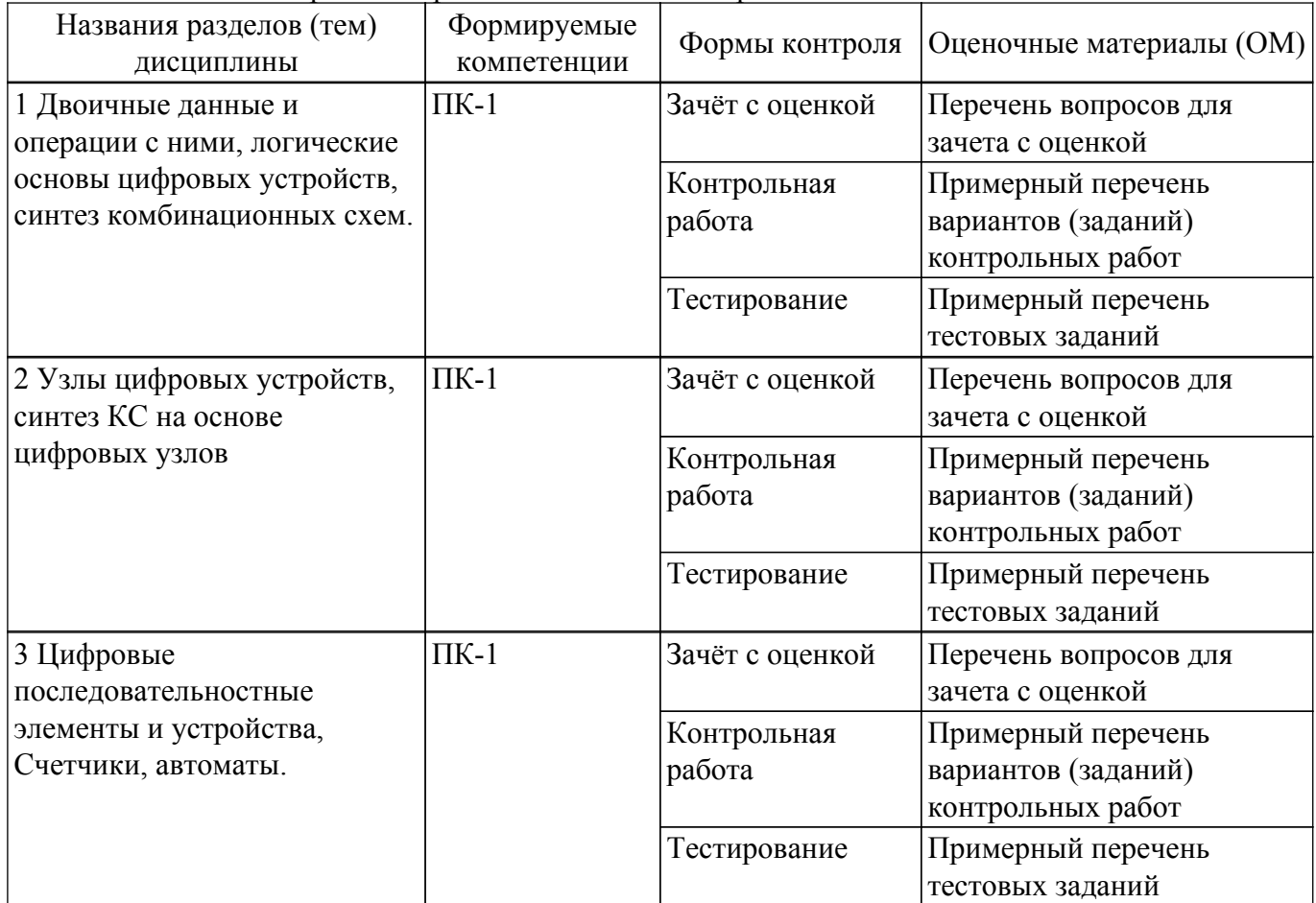

Таблица 9.1 – Формы контроля и оценочные материалы

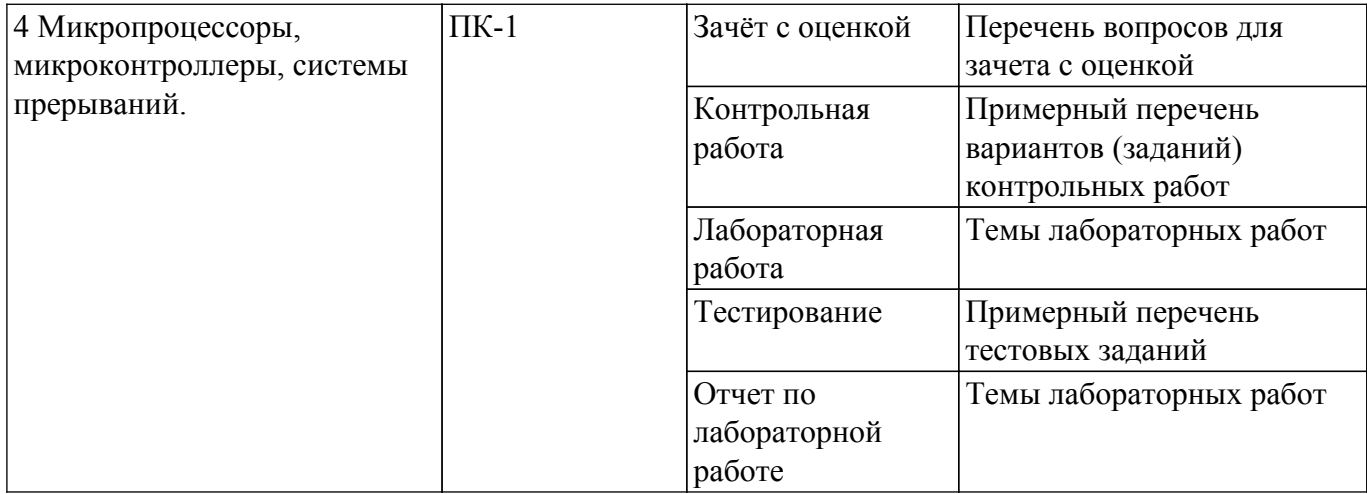

Шкала оценки сформированности отдельных планируемых результатов обучения по дисциплине приведена в таблице 9.2.

Таблица 9.2 – Шкала оценки сформированности планируемых результатов обучения по дисциплине

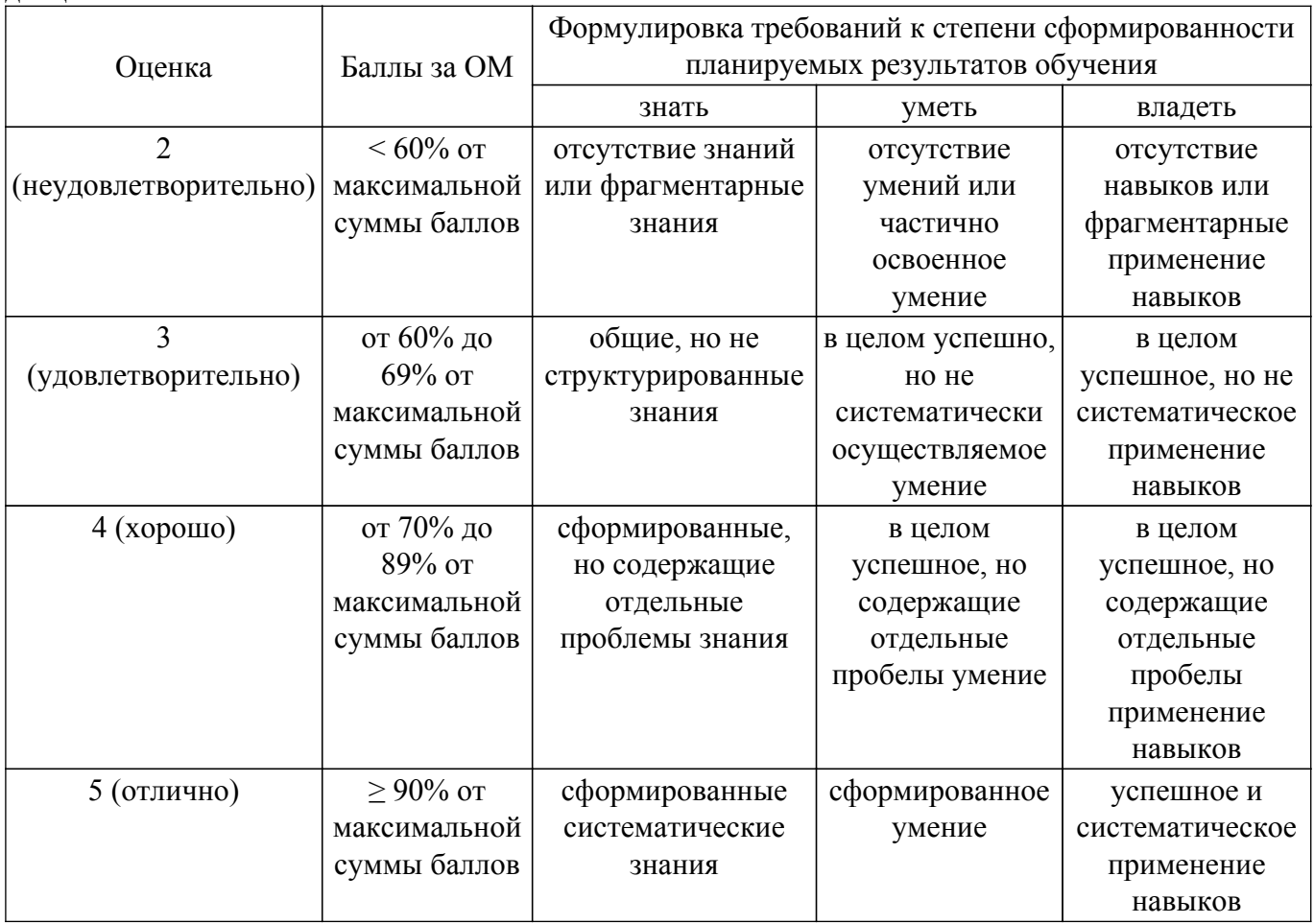

Шкала комплексной оценки сформированности компетенций приведена в таблице 9.3. Таблица 9.3 – Шкала комплексной оценки сформированности компетенций

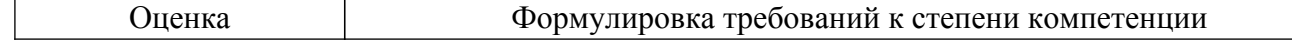

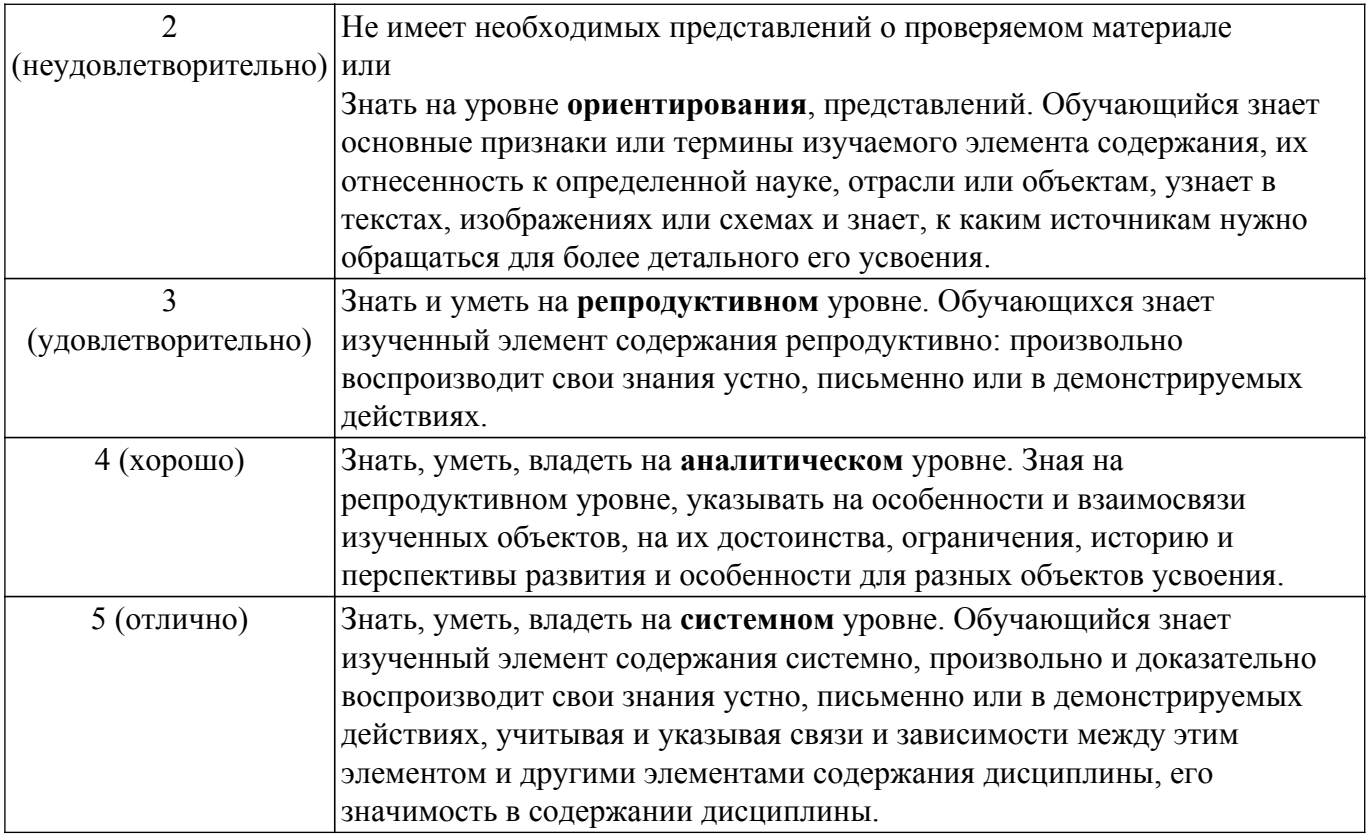

#### 9.1.1. Примерный перечень тестовых заданий

- 1. Задано двоичное число 10101. Переведите его в восьмеричное
	- 1.25
	- 2. 17
	- $3.23$
	- 4.19
- 2. Используя законы булевой алгебры, выполните все возможные преобразования и запишите результат  $(1+1+a)(0+b+1)(0+0+c)1+0+d$ 
	- $1. a$
	- $2. b$
	- $3. c$
	- $4\ d$
- 3. 12
- 4. Приведена схема. Подайте на ее входы один из указанных наборов сигналов. Укажите на каком наборов выходе появится сигнал И3 на равный  $\mathbf{0}$ .

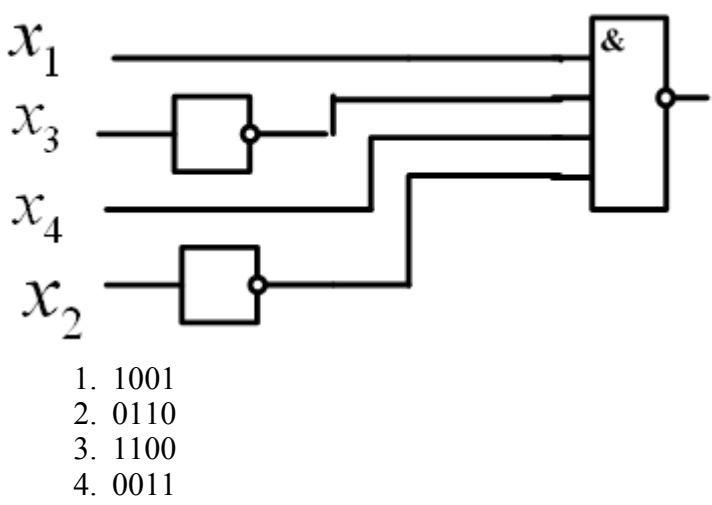

5. На каком из указанных наборов переменных ABCD на выходе схемы появится сигнал

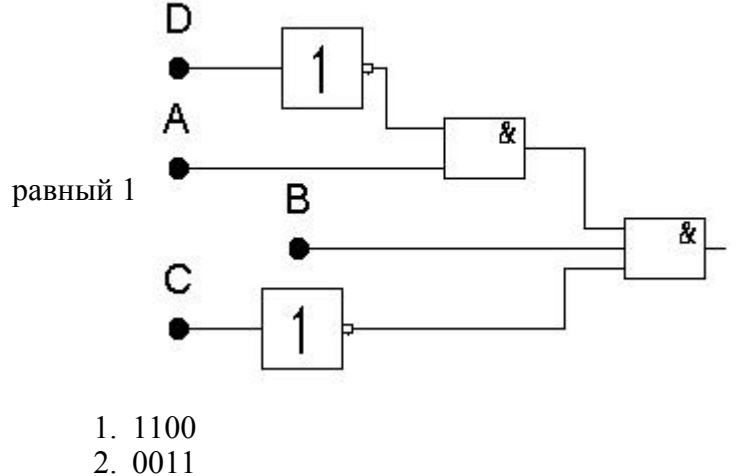

- 
- $3 \t1001$
- 4.0110
- 6. На входы схем подаются переменные А, В, С, D. Выходы схем обозначаются F1, F2, F3, F4, F5. На рисунке приведены диаграммы входов и выходов. Укажите выход схемы,  $M - He$ которая реализует элементарную **функцию**

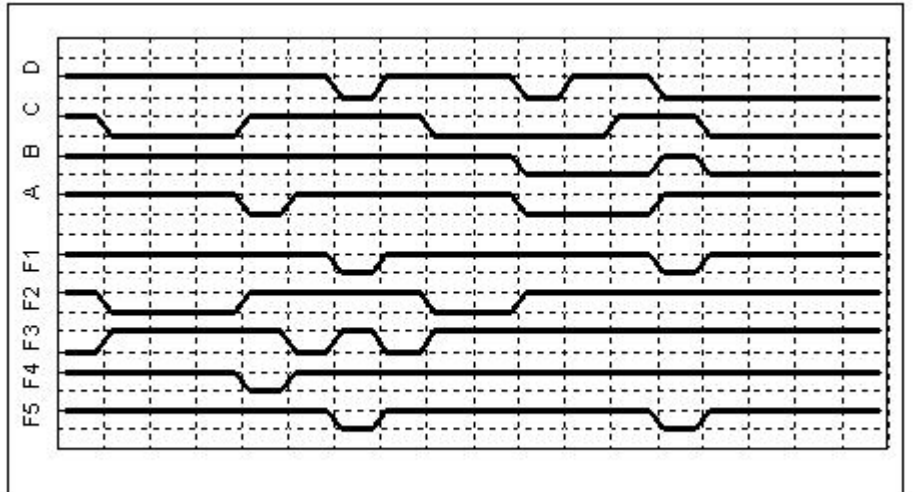

- $1$  F1
- 2. F<sub>2</sub>
- 3. F3
- 4 F4
- 5. F<sub>5</sub>
- 7. Задана булева функция  $F = \Sigma(0, 2, 3, 5, 7, 10, 13, 15(1, 9, 11, 12))$ . Функцию минимизировали с помощью карты Карно, преобразовали в базис И-Не и построили схему. В ответе укажите цену С этой схемы
	- $1 \t7$
	- $2.6$
	- $3.5$
	- $4.9$
- 8. На рисунке представлена комбинационная схема. На адресные входы мультиплексора последовательно одна за другой подаются кодовые комбинации ab = 00, 01,11, 10. Запишите последовательность, возникающую на выходе мультиплексора

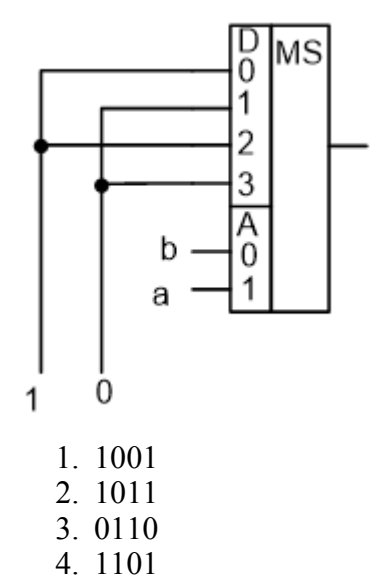

9. На рисунке представлена диаграмма работы пяти триггеров типа D. На входы D и С всех триггеров подаются одни и те же сигналы. Укажите, какой из триггеров функционирует

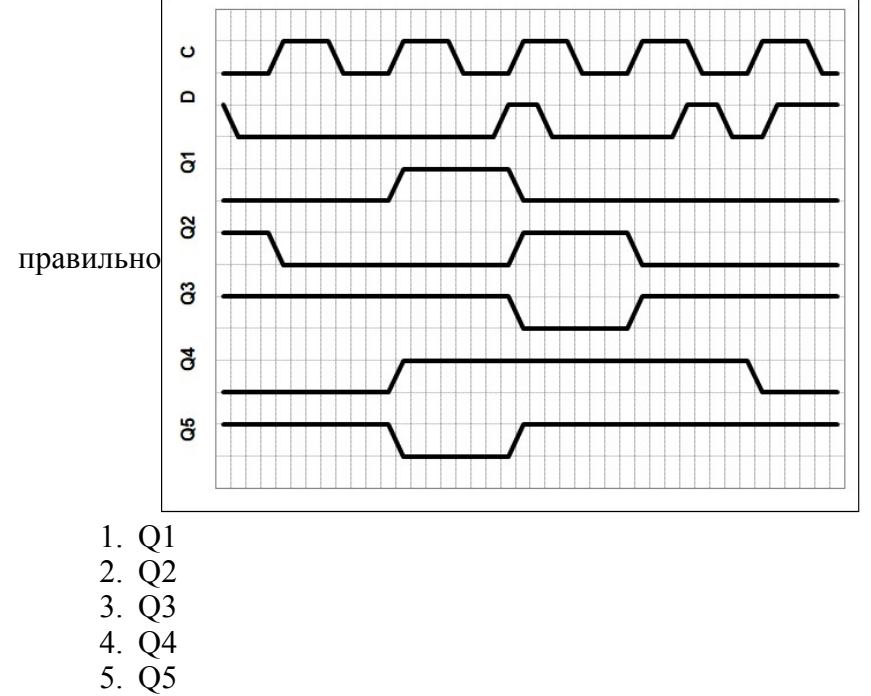

10. На рисунке представлена диаграмма работы пяти триггеров типа R-S с инверсными входами. На входы D и С всех триггеров подаются одни и те же сигналы. Укажите, какой из триггеров функционирует правильно

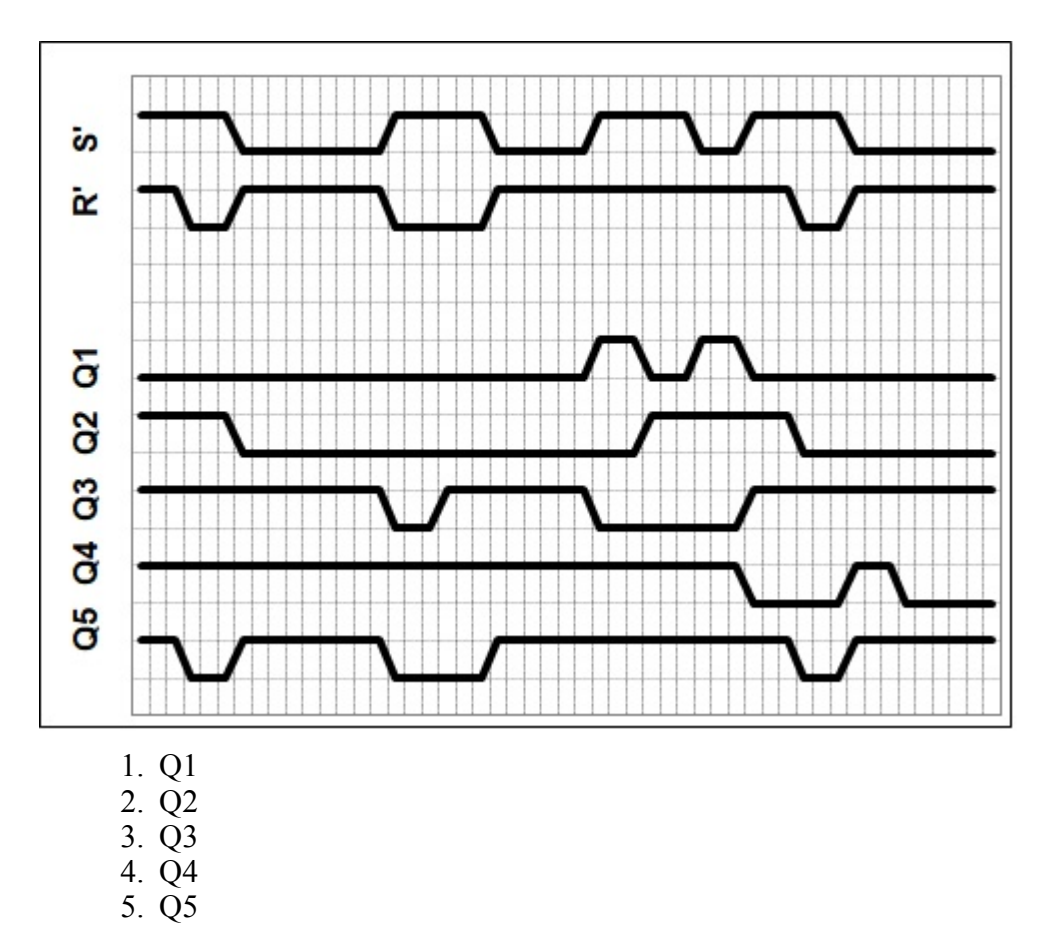

## 9.1.2. Перечень вопросов для зачета с оценкой

- 1. В числе af45d0916 укажите вес разряда, записанного цифрой d
	- $1.256+128+64+512$
- 2. Задана булева функция  $F = \Sigma(0,1,4,5,10)$ . Минимизируйте ее с помощью законов булевой алгебры. Запишите числом длину полученной функции.
	- $1\quad 4$
	- $2.5$
	- $3.6$
	- $4.8$
	- 5. Какие логические операции могут использоваться в записи элементарной дизъюнкции булевых переменных?
		- $1. M$
		- 2.  $M$ ЛИ
		- 3. He
		- 4. *H*-He
		- 5. ИЛИ-Не
- 3. Сколько выходов у дешифратора двоично-десятичного кода
	- $1.10$
	- $2.16$
	- $38$
	- $4\overline{5}$
- 4. Сколько адресных входов имеет оперативное запоминающееся устройство емкостью 64 Кбайта?
	- $1.16$
	- 2.64
	- $3, 32$
	- $4.8$
- 5. Сколько состояний имеет счетчик-делитель на 13?
	- $1.13$
	- $2.12$
	- $38$

 $4.9$ 

- 6. Автомат Мура имеет 12 состояний. Сколько элементов памяти минимально будет содержать структурный автомат?
	- $1.4$
	- $26$
	- $3.8$
	- 4.3
- 7. Какие из операций не выполняет АЛУ микроконтроллера МК51?
	- 1. Текстовые
	- 2. Логические
	- 3. Сдвига
	- 4. Сложения
- 8. Сколько входов у асинхронного триггера типа R-S (триггер с прямыми входами)?
	- $1.2$
	- $2.1$
	- $3.3$
	- $4, 4$
- 9. Сколько строк содержит таблица истинности не полностью определенной булевой функции от 5 аргументов?
	- 1.32
	- $2.16$
	- $3.24$
	- $4\overline{5}$
- 10. Какие действия выполняют порты ввода-вывода Мк51?
	- 1. Ввод данных из внешних устройств
	- 2. Вывод данных из внешних устройств
	- 3. Как ввод, так и вывод данных из внешних устройств
	- 4. Инициализацию внешних устройств

## 9.1.3. Примерный перечень вариантов (заданий) контрольных работ

1. Выведите функцию выхода, выполните все возможные преобразования. Укажите

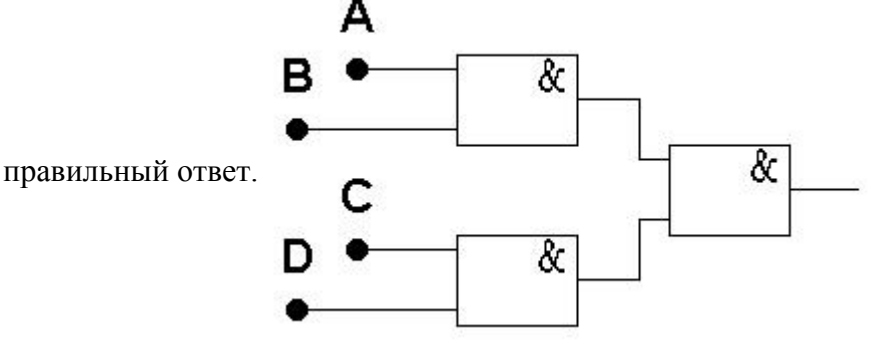

- 1. ABCD
- 2.  $A+B+C+D$
- $3. AB+CD$
- 4.  $AD+BC$
- 2. 7. Проведите анализ приведенной схемы и выведите ее булеву функцию. По полученной функции определите, на скольких наборах на выходе схемы сформируется единичный

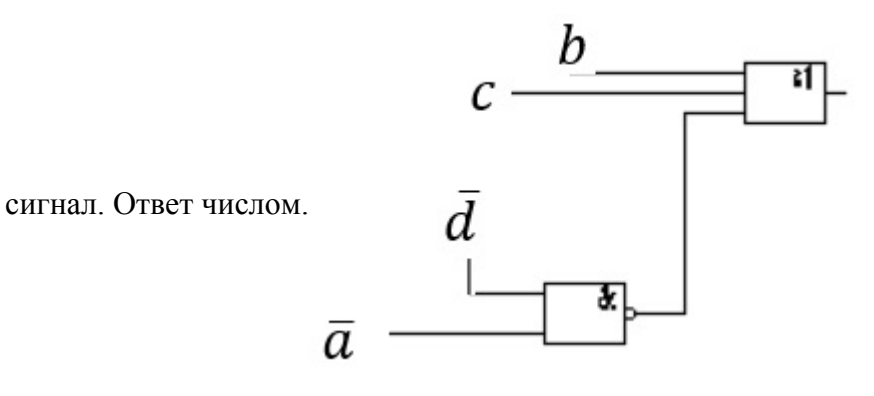

- 1. 1
- 2. 2
- 3. 3
- 4. 4
- 3. Сколько входов у неуправляемого неполного дешифратора, который имеет 2000 выходов?
	- 1. 10
	- 2. 11
	- 3. 12
	- 4. 13

4. На рисунке приведено обозначение дешифратора.

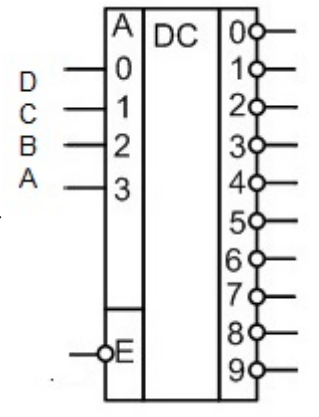

- 1. 0110
- 2. 1011
- 3. 1110
- 4. 1111
- 5. Микросхема ОЗУ имеет 10 адресных входов, 2 входа CS и 4 выхода. Из них построили ОЗУ емкостью 2 Кбайт. Сколько микросхем ОЗУ при этом использовали?
	- 1. 2
	- 2. 3
	- 3. 4
	- 4. 6
- 6. На рисунке представлена комбинационная схема, реализующая булеву функцию (БФ). Какие из перечисленных БФ реализует схема?

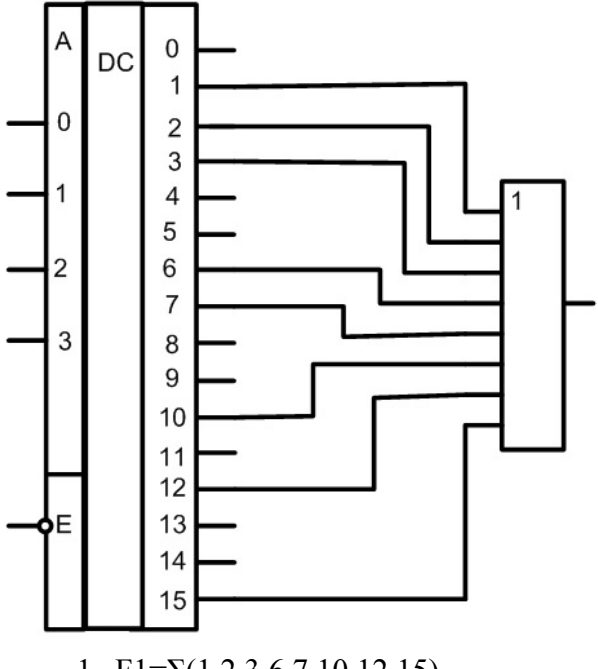

- 1. F1= $\Sigma(1,2,3,6,7,10,12,15)$
- 2. F3=Σ(0,4,6,7,9,10,11,12)
- 3. F2=П(0,4,5,7,8,9,11,13,14)
- 4. F4=П(1,2,3,5,8,13,14,15)
- 7. На основе дешифратора построена комбинационная схема. На вход дешифратора подана комбинация сигналов 011. Какие сигналы будут сформированы на выходах P и Q?

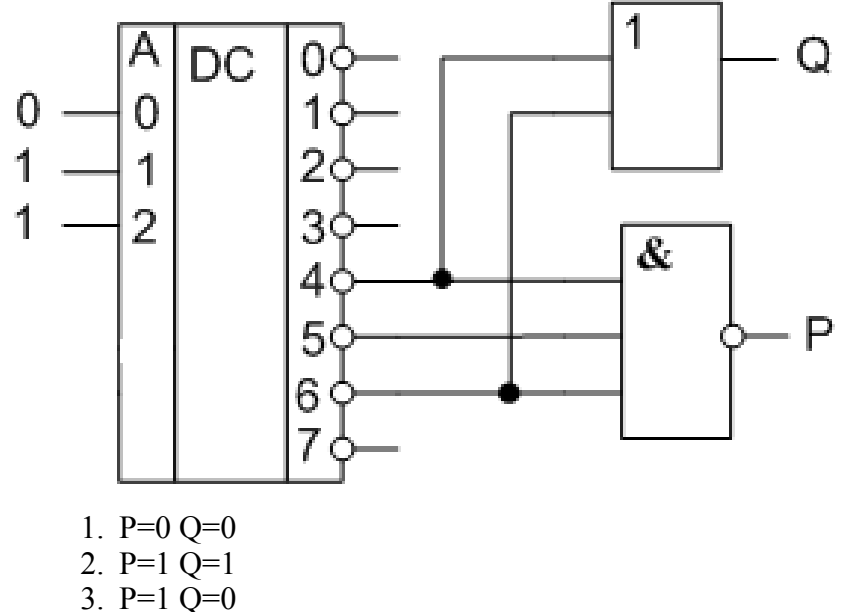

- 4.  $P=0 Q=1$
- 8. На рисунке представлена комбинационная схема, реализующая булеву функцию (БФ).

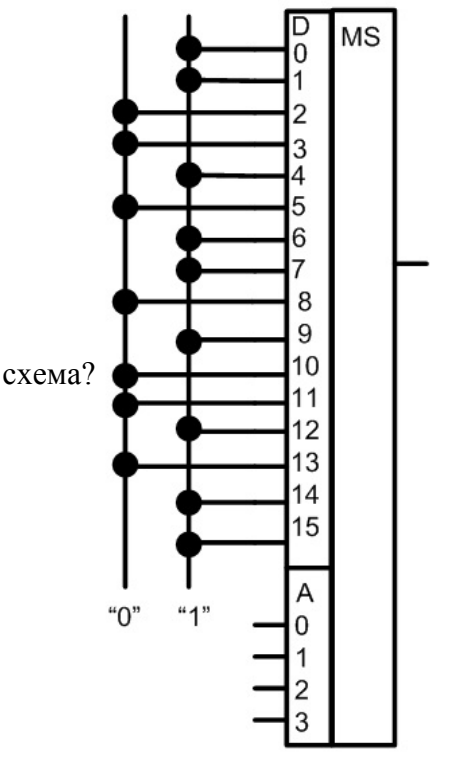

Какие из перечисленных БФ реализует схема?

- 1.  $F1 = \Sigma(0,1,4,6,7,9,12,14,15)$
- 2.  $F2=\Pi(0.2,3,5,8,10,11,13)$
- 3.  $F3 = \Sigma(0,1,3,4,9,10,12,14,15)$
- 4.  $F4 = \Pi(2,5,6,7,8,11,13)$
- 9. На рисунке представлена комбинационная схема. На адресные входы мультиплексора последовательно одна за другой подаются кодовые комбинации ab = 10, 11, 01,00. Запишите последовательность, возникающую на выходе мультиплексора

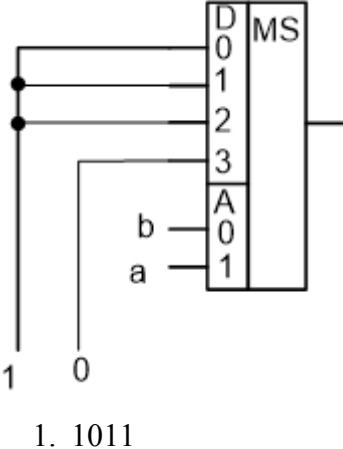

- 2.0100
- 3. 1101
- 4.1010
- 10. Булева функция в формате СДНФ задана картой Вейча. Функцию минимизировали, преобразовали в базис И-Не и построили схему. Найдите цену С этой схемы.

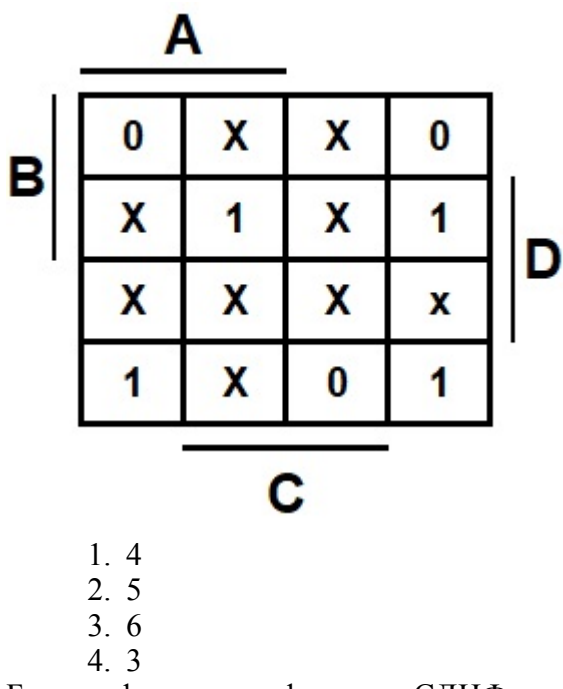

11. Булева функция в формате СДНФ задана картой Карно. Функцию минимизировали, преобразовали в базис ИЛИ-Не и построили схему. Найдите цену С этой схемы

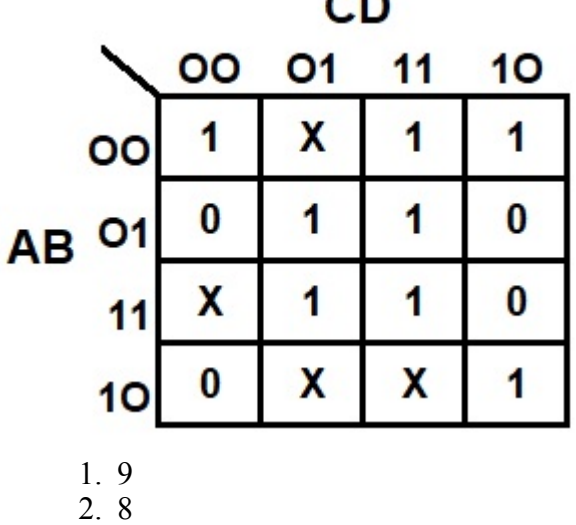

- 3. 10
- 4. 11
- 12. 7. На рисунке представлена диаграмма работы пяти триггеров типа R-S с инверсными входами. На входы R и S всех триггеров подаются одни и те же сигналы. Укажите, какой из триггеров функционирует правильно.

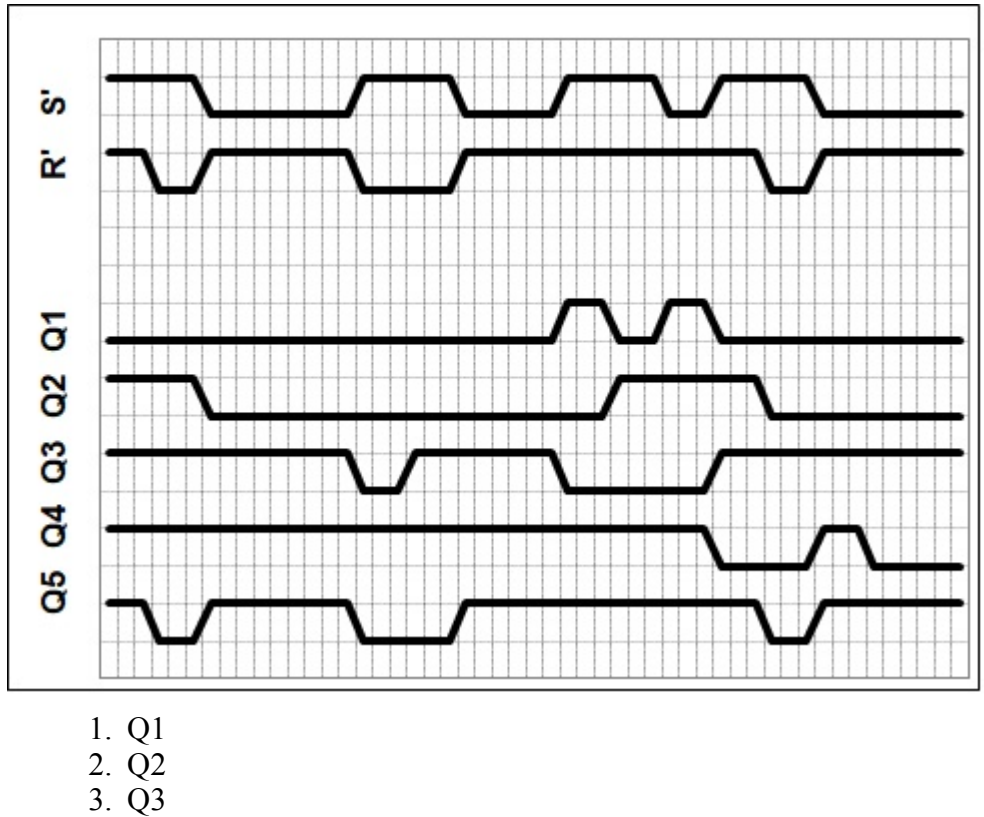

- 
- 4. Q4
- 5. Q5
- 13. На рисунке представлена диаграмма работы пяти триггеров типа D. На входы D и С всех триггеров подаются одни и те же сигналы. Укажите, какой из триггеров функционирует правильно

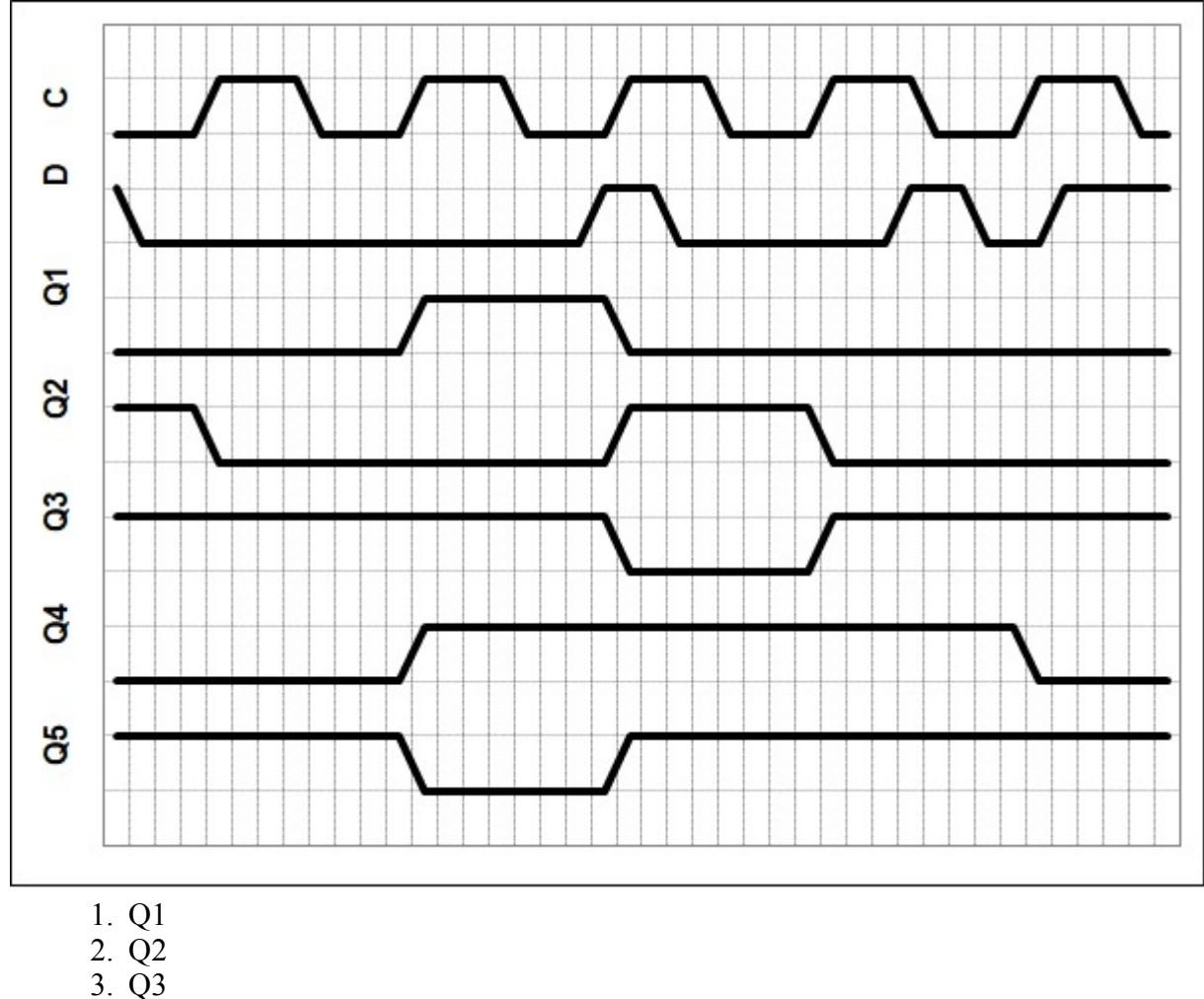

- 4. Q4
- 5. Q5
- 14. На рисунке представлен сдвигающий регистр. В регистр предварительно было записано число (разряды 7... $0 = 10101100$ ). Входы DR – для записи в нулевой разряд при сдвиге вправо, DL – для записи в седьмой разряд при сдвиге влево. Затем регистр установили в режим сдвига вправо и подали четыре импульса на вход С. Вычислите состояния выходов регистра и запишите в двоичном коде, начиная со старшего разряда. Пример ответа:

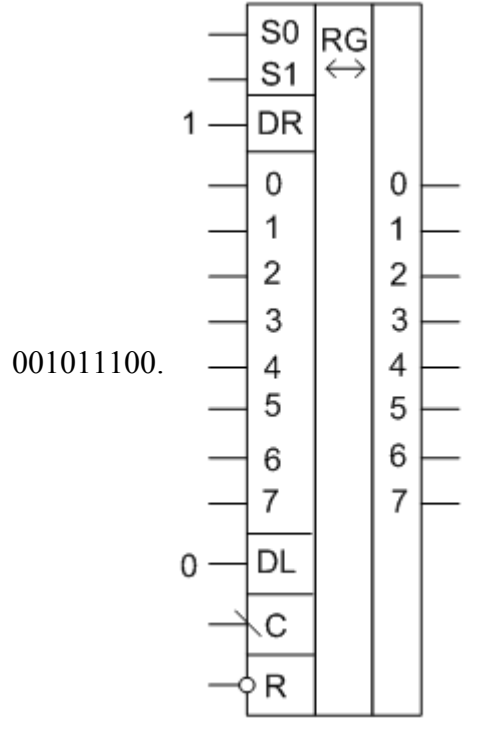

- 1. 11001111
- 2. 11000111
- 3. 00110000
- 4. 11001101
- 15. На рисунке представлена схема счетчика-делителя с выходом Q. Каков коэффициент

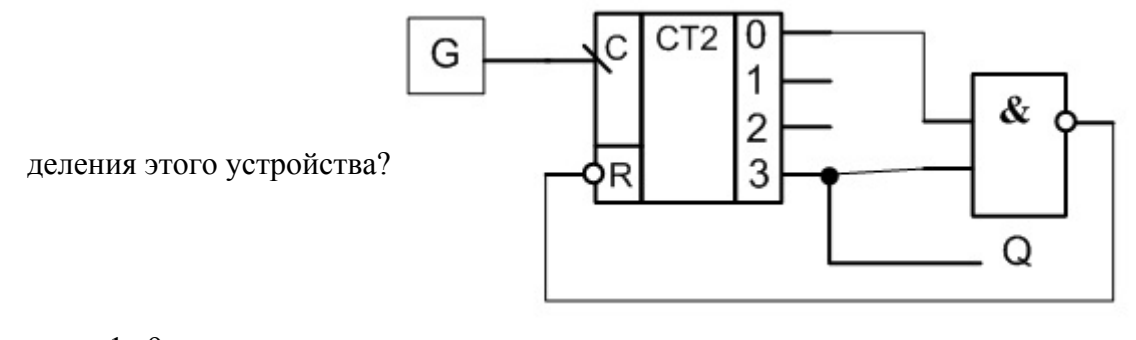

- 1. 9 2. 8
- 3. 10
- 4. 11

#### **9.1.4. Темы лабораторных работ**

- 1. Управление светодиодами, восьмисегментными индикаторами.
- 2. Управление светодиодами, восьмисегментными индикаторами с использование подпрограаммы
- 3. Отладка программы управления цифро-аналоговым преобразователем

Учебный материал излагается в форме, предполагающей самостоятельное мышление студентов, самообразование. При этом самостоятельная работа студентов играет решающую роль в ходе всего учебного процесса.

Начать изучение дисциплины необходимо со знакомства с рабочей программой, списком учебно-методического и программного обеспечения. Самостоятельная работа студента включает работу с учебными материалами, выполнение контрольных мероприятий, предусмотренных учебным планом.

В процессе изучения дисциплины для лучшего освоения материала необходимо регулярно обращаться к рекомендуемой литературе и источникам, указанным в учебных материалах; пользоваться через кабинет студента на сайте Университета образовательными ресурсами электронно-библиотечной системы, а также общедоступными интернет-порталами, содержащими научно-популярные и специализированные материалы, посвященные различным аспектам учебной дисциплины.

При самостоятельном изучении тем следуйте рекомендациям:

– чтение или просмотр материала осуществляйте со скоростью, достаточной для индивидуального понимания и освоения материала, выделяя основные идеи; на основании изученного составить тезисы. Освоив материал, попытаться соотнести теорию с примерами из практики;

– если в тексте встречаются незнакомые или малознакомые термины, следует выяснить их значение для понимания дальнейшего материала;

– осмысливайте прочитанное и изученное, отвечайте на предложенные вопросы.

Студенты могут получать индивидуальные консультации, в т.ч. с использованием средств телекоммуникации.

По дисциплине могут проводиться дополнительные занятия, в т.ч. в форме вебинаров. Расписание вебинаров и записи вебинаров публикуются в электронном курсе / электронном журнале по дисциплине.

#### **9.3. Требования к оценочным материалам для лиц с ограниченными возможностями здоровья и инвалидов**

Для лиц с ограниченными возможностями здоровья и инвалидов предусмотрены дополнительные оценочные материалы, перечень которых указан в таблице 9.4.

Таблица 9.4 – Дополнительные материалы оценивания для лиц с ограниченными возможностями здоровья и инвалидов

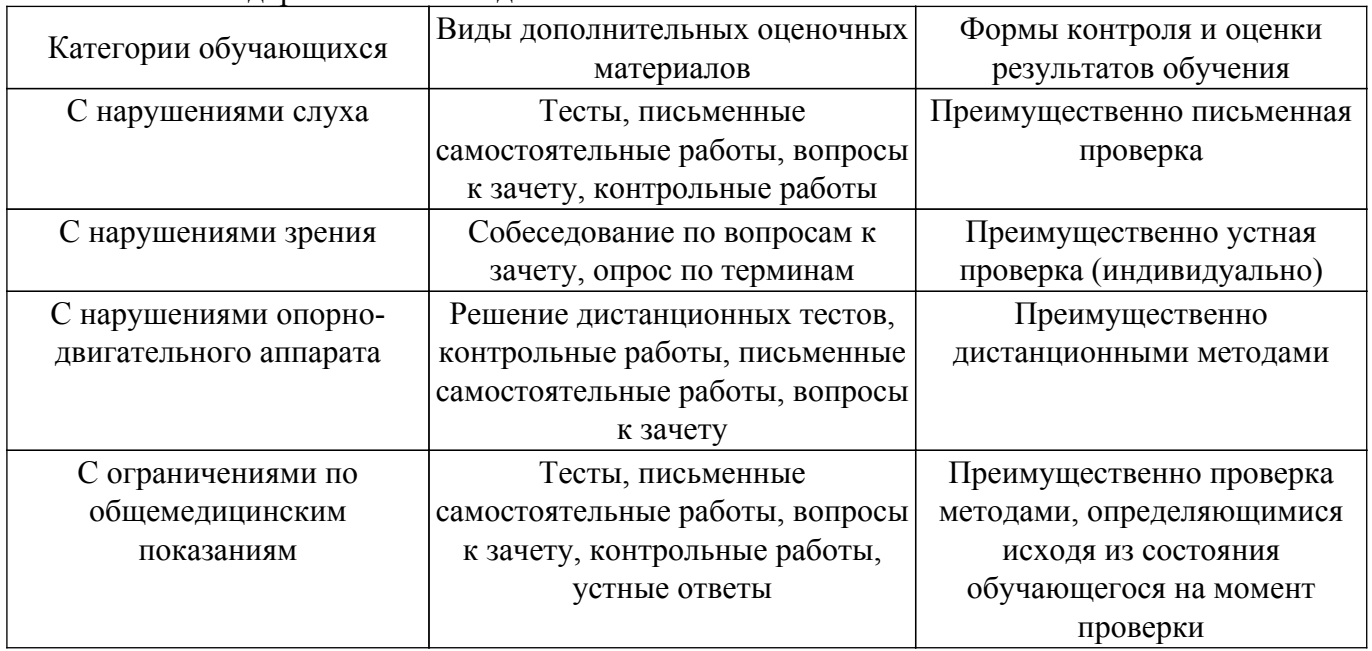

#### **9.4. Методические рекомендации по оценочным материалам для лиц с ограниченными возможностями здоровья и инвалидов**

Для лиц с ограниченными возможностями здоровья и инвалидов предусматривается

доступная форма предоставления заданий оценочных средств, а именно:

- в печатной форме;
- в печатной форме с увеличенным шрифтом;
- в форме электронного документа;
- методом чтения ассистентом задания вслух;
- предоставление задания с использованием сурдоперевода.

Лицам с ограниченными возможностями здоровья и инвалидам увеличивается время на подготовку ответов на контрольные вопросы. Для таких обучающихся предусматривается доступная форма предоставления ответов на задания, а именно:

– письменно на бумаге;

- набор ответов на компьютере;
- набор ответов с использованием услуг ассистента;

– представление ответов устно.

Процедура оценивания результатов обучения лиц с ограниченными возможностями здоровья и инвалидов по дисциплине предусматривает предоставление информации в формах, адаптированных к ограничениям их здоровья и восприятия информации:

## **Для лиц с нарушениями зрения:**

– в форме электронного документа;

– в печатной форме увеличенным шрифтом.

## **Для лиц с нарушениями слуха:**

– в форме электронного документа;

– в печатной форме.

# **Для лиц с нарушениями опорно-двигательного аппарата:**

– в форме электронного документа;

– в печатной форме.

При необходимости для лиц с ограниченными возможностями здоровья и инвалидов процедура оценивания результатов обучения может проводиться в несколько этапов.

# **ЛИСТ СОГЛАСОВАНИЯ**

Рассмотрена и одобрена на заседании кафедры ТУ протокол № 23 от «<u>15 » 2 2023</u> г.

# **СОГЛАСОВАНО:**

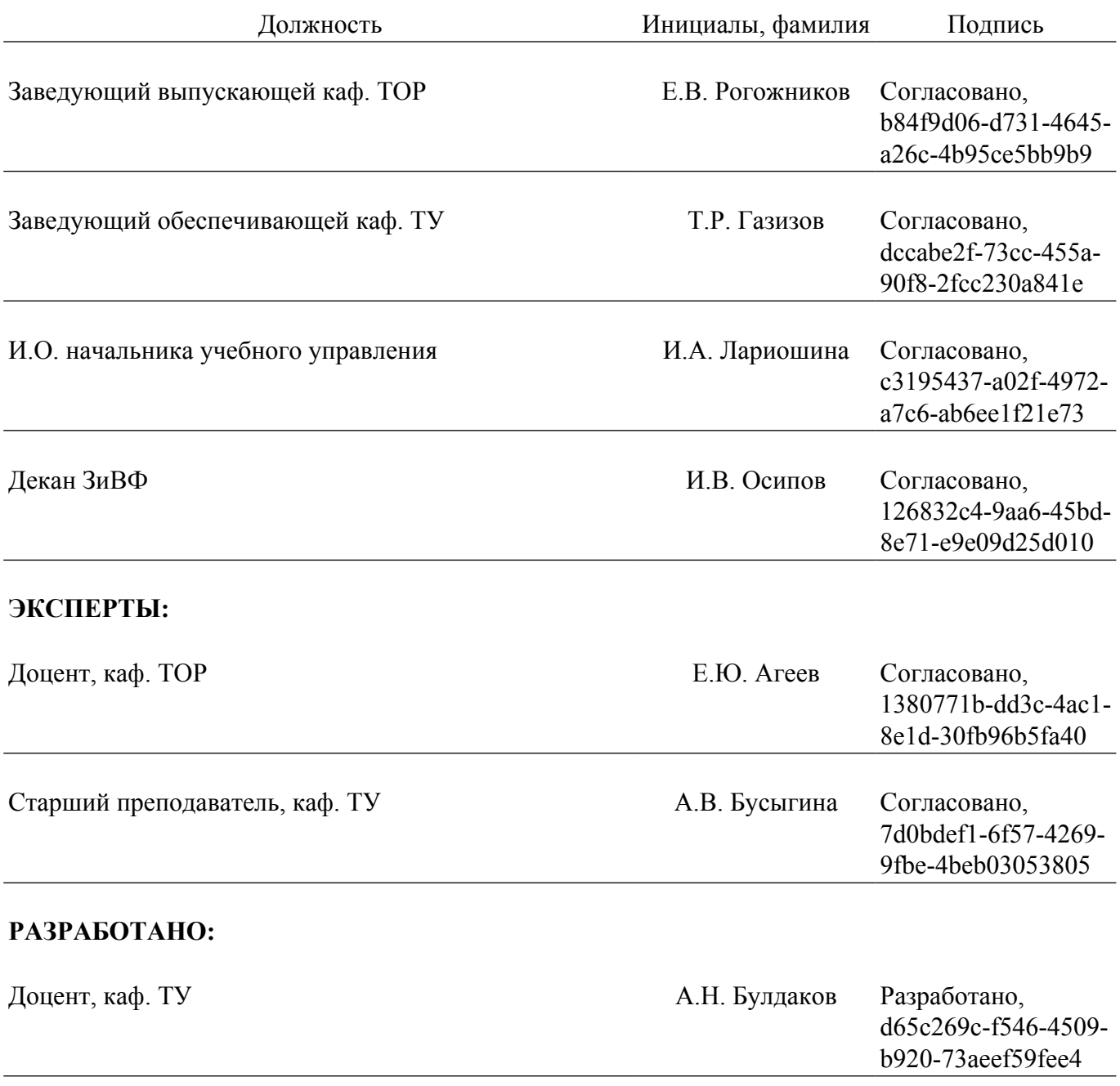